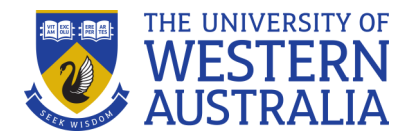

# **VISUALISING DATA: TABLES**

# **What is a table?**

Tables can be used in assignments to display data. Tables can be used to display multiple variables, specific values, and compare categories. Always ensure your tables are presented in a neat and logical manner.

## **Common features of tables.**

- **Titles**: include a descriptive title which is numbered for easy referencing.
- **Columns:** (vertical) neatly aligned, labelled columns with no gridlines.
- **Rows:** (horizontal) each row in a table represents a set of related data, and every row in the table should have the same structure.

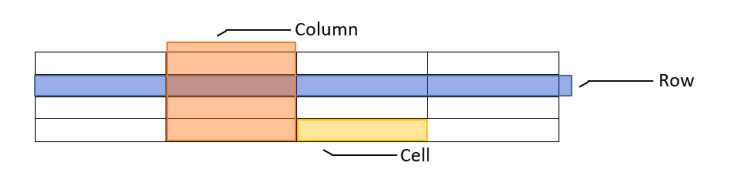

- **Units:** units of measurement should be defined in headings.
- **Footnotes:** use footnotes to explain parameters or statistical significance, if required.

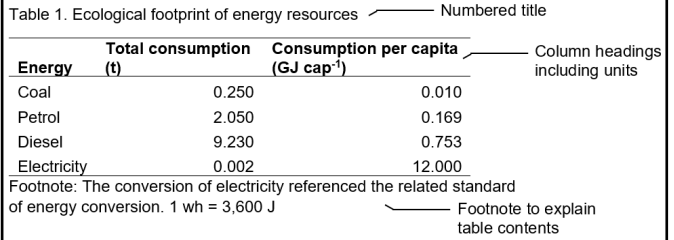

## **Making good tables.**

*Features of a good table:*

- Each column should have a heading
- Include the units in the heading
- Do not separate columns with vertical lines
- In a column of numbers, make sure the decimal points are vertically aligned
- Do not use lots of horizontal lines (only top and bottom of the table, and to separate the heading)

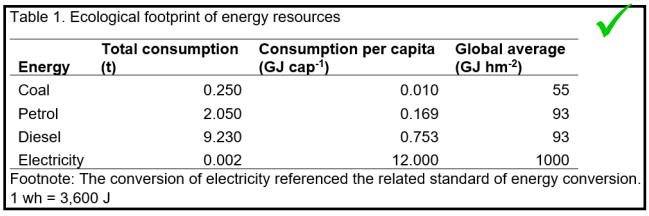

## *Example of a poor table:*

- Poor formatting or overcrowding can make tables hard to read
- Vague titles
- Missing information

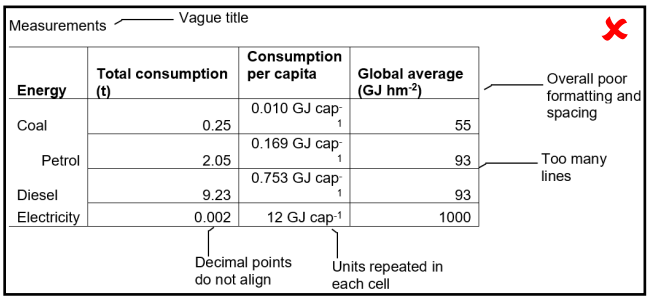

## **TIP**

State the units (including %) in the column or row heading to remove unnecessary repetition in the table.

# **Using decimal places**

- Avoid using too many numbers in your table by rounding your data appropriately.
- Excessive precision can make the table look crowded and confuse the reader.
- Use a consistent number of decimal places to align the data in your columns.
- See the example below. Column 1 has eight decimal places compared to Column 2 with two decimal places.

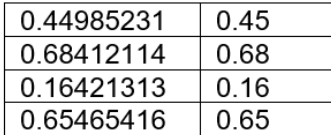

#### **TIP**

If a table is not your original creation, you must cite its source.

## **Tables in Microsoft Word.**

- Use Ribbon > Insert > Table > Insert Table.
- The quickest way to start a table is 'Quick tables'.
- You can save your own templates using 'Quick tables' > Save Selection if you need multiple tables in your assignment.

## **How to include tables in your work.**

Follow these tips for including tables in your assignment:

- Tell the reader when to look at a table (reference should appear in the text before the table).
- Number your tables for easy referencing within the text and to help the reader easily find the table.
- Introduce or explain the contents of the table.
- Point out any key features or trends.
- Draw a conclusion from the table.

*Example:* Table 1 shows the total consumption and consumption per capita of different energy sources. Diesel has the highest total consumption, however, electricity has the highest total consumption per capita.

#### **Four ways to refer to your tables in text.**

- 1. As shown in Table. X / As can be seen in Table. X / As indicated in Table. X...
- 2. The data in Table. X show that...
- 3. The seed counts for experiment X are given in Table. X
- 4. As hypothesised, ... (see Table. X)

#### **TIP**

Make your tables as independent of the main text as much as you can without making them too wordy.

#### **Like this Survival Guide? Why not check out more of our guides...**

*Lab reports, Visualising data: graphs, Hypotheses and p-values*

#### **Want to know more about STUDY***Smarter***?**

Find out about all our services and resources at: [www.studysmarter.uwa.edu.au](http://www.studysmarter.uwa.edu.au)

#### **Any suggestions?**

We would love to hear from you. Email us at [studysmarter@uwa.edu.au](mailto:studysmarter@uwa.edu.au)

This resource was developed by the STUDY*Smarter* team for UWA students. When using our resources, please retain them in their original form with both the STUDY*Smarter* heading and the UWA logo.

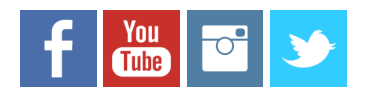

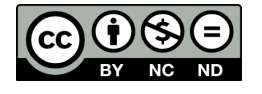